# **cronapi.calendar.getCalendarMax**

## Obter data máxima

Obtém a data máxima configurada para o componente Calendário.

#### Parâmetros

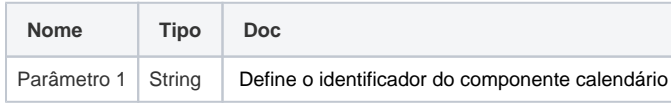

#### Retorno

Retorna a data máxima configurada.

# Compatibilidade

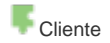

## Exemplo

O bloco **Obter Data máxima** (figura 1) recebe no parâmetro **Id** o identificador do componente [Calendário](https://docs.cronapp.io/pages/viewpage.action?pageId=185959878) . Após isso, o bloco [Alterar Valor do Campo](https://docs.cronapp.io/pages/viewpage.action?pageId=145490278) é usado para alterar o componente [Data](https://docs.cronapp.io/display/CRON2/Data) (figura 2) a partir de um evento do [botão](https://docs.cronapp.io/pages/viewpage.action?pageId=172736552).

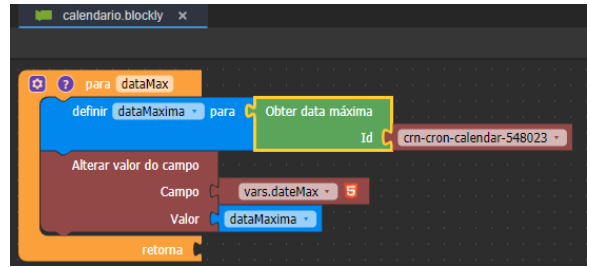

**Figura 1 - Bloco Obter data máxima**

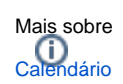

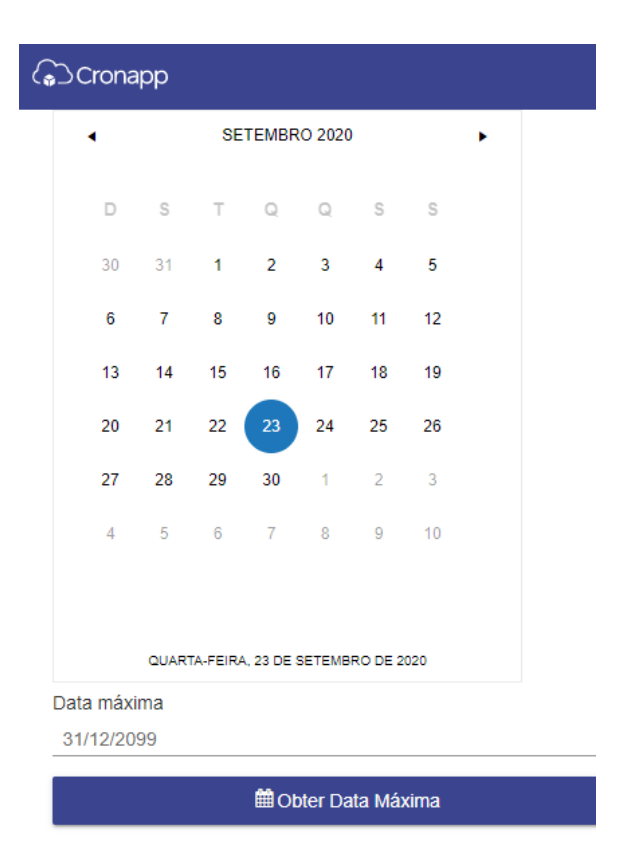

**Figura 2 - O campo Data sendo alimentado com a função da figura 1**